Installing Adobe Photoshop and then cracking it is easy and simple. The first step is to download and install the Adobe Photoshop software on your computer. Then, you need to locate the installation.exe file and run it. Once the installation is complete, you need to locate the patch file and copy it to your computer. The patch file is usually available online, and it is used to unlock the full version of the software. Once the patch file is copied, you need to run it and then follow the instructions on the screen. Once the patching process is complete, you will have a fully functional version of Adobe Photoshop on your computer. To make sure that the software is running properly, you should check the version number to ensure that the crack was successful. And that's it - you have now successfully installed and cracked Adobe Photoshop!

[DOWNLOAD](http://findinform.com/ZG93bmxvYWR8dUwzWVdodVkzeDhNVFkzTWpVNU1qVTNOSHg4TWpVNU1IeDhLRTBwSUZkdmNtUndjbVZ6Y3lCYldFMU1VbEJESUZZeUlGQkVSbDA/fireman.pursues?monstermerchantaccount=recoverdiscover&shoaib=QWRvYmUgUGhvdG9zaG9wIENTNgQWR.potential..)

Ease of use is always the top priority for me. Most photographers tend to "work" in the Creative Cloud, which means they're not necessarily always online and can be away from their computer for the entire time they're using a particular program. The cloud-based and mobile-friendly approach that Adobe has taken ensures that the software itself is available everywhere with access to the most recent version, even if it's not plugged in. And if something goes wrong (say, your hard drive crashes), you can always just download the latest version. With the launch of Creative Cloud earlier this year, we wanted to bring some of the latest updates within Photoshop CC directly to the desktop. Adobe gave us a beta build to test out.

## What's new?

200+ quality patches, bug fixes, performance improvements to speed up drawing and processing. Our goal is to deliver a continuous stream of "ad-free" content that is relevant to you on your desktop/laptop, with no annoying adds. Your feedback is a key factor in the success of GetApp. Please take a moment to review our Privacy Policy and keep the conversation going @ GetApp on Twitter . Being the leading product for image editing, Adobe Photoshop CC offers a choice of what works best for you. Optimize photos, control color, add effects, edit text, and more. Start working on your photos immediately. One final gripe concerns lens recommendations. I have reviewed cameras from many major manufacturers on this platform, so my lens review is going to be rather brief. It is important to understand that RAW format does a wonderful job of capturing details in small areas, but provides very little data on macro details. In other words, RAW images are not suitable for macro shots, unless you specifically shoot them with a lens with very high resolution. There is also little that you can do in terms of lens correction RAW conversions that you can't do in Lightroom or Photoshop. This means that if you want to lock down that great, high-resolution shot you took in the studio, you end up spending a lot of money buying and shipping over pricey Lightroom plugins and Photoshop adjustments. I do appreciate, however, that Adobe has made great strides in that area with the new Lens Profile Creator. Just remember that the app does not create lens profiles in addition – it creates unit or metric profiles that users can add to their own lightroom converter. You can use the optional software or native profiles that come with the converter in a more advanced way.

## **Adobe Photoshop CS6Serial Key {{ upDated }} 2023**

**Basic Colors:** The best way to **learn** how to manipulate colors is to play around. The basic colors in Photoshop are black, white, and shades of grey. There are two ways to select these basic colors—by color or by type. With the type-based choices, Photoshop offers a color swatch of each type of color. With the color-based choices, you can simply drag the color swatch on top of colors to select them. You can use Photoshop to add surreal objects to images similar to the style of the art in Syd Mead's films. You can even use it to replace a person's head with that of a statue. Images can easily be manipulated with touch. It's not hard to create photos that look like photos. You can even use Photoshop to create an entire photo using text, images, and layers. When selecting the Photoshop CC, you must decide whether you want to alter the original photo with Photoshop. The first section, you can browse your folders where your all of that you had created. You can Browse the folders in your inventory which is PCs or Mac and open them. You can open existing folders that you have saved or created. Usually, you might choose where you want to save your new photograph. To create your first image, double-click the folder that you moved to your desktop. You see a photo application called PhotoShop on the top of your Mac or PC. However, if you're considering saving some money, moving to the browser, or just want to get started quickly, Photoshop can be a handy app. The nearly 7GB software requires a vast amount of file types, and most photographers are familiar with Photoshop, so we're betting that they will make it in to a public beta. The Export Lightroom Presets feature is a particularly handy addition, and it should help see how easy it is to use in the browser. e3d0a04c9c

## **Download free Adobe Photoshop CS6Activator 64 Bits 2022**

Adobe Photoshop CS6 Creative Cloud and Creative Marketing Bundle offers an advanced, polished, and feature-filled version of Photoshop CC.Q: What is the simplest way to remove all parentheses, square brackets, and braces from a string in racket? I would like to find the easiest way to remove (and keep) all parentheses, square brackets, and braces from a string in racket while keeping a string containing the original brackets in tact. I have had some success so far. At the moment the way I'm doing it is taking a character at a time, running it through the generic function remove-if on a list of characters and returning to the original string after all characters have been checked. This is obviously not the best way to do it. A: Not sure exactly what you mean by'simple', but Racket has the regexp package. Here is a version of the split function which splits a string into the non-overlapping substrings of the regexp. Be sure to read the documentation along with example code. (define (string->non-overlapping-sequence str) (define (matchable? c) (or (stringequal? c "(") (string-equal? c ")") (or (string-equal? c "[") (string-equal? c "]") (string-equal? c "{}") (string-equal? c "|")) false)) (matchable? (regexp-split #/ #/ (regex-quote str)))) The regular expression I used matches the three types of brackets you asked for. If you are dealing with a lot of constructs, you may want to write your own specific regexp matching your needs. This post is an interactive excercise in string manipulation and regexp matching. It is intended to be used in this way.

photoshop styles 3d free download photoshop styles metal free download photoshop styles gold free download photoshop stroke styles free download photoshop styles free download 2019 glass photoshop styles free download neon photoshop styles free download metal photoshop styles free download gold photoshop styles free download photoshop cs software download for pc

All the new features and improvements in Photoshop are introduced in the new version. Photoshop features are the best part of Photoshop. It contains a number of tools and features such as special effects, animation, filters, text tools, camera support, and many other things. Photoshop is one of the most used, feature-rich applications for basic editing tasks. This is the tool used by graphic, web and mobile graphic designers for various purposes. Photoshop is now very famous among the designers. It will be seen in the majority of the graphic, web and mobile design portfolios. Presentations are one of the most important factors in any event. It is more important to deliver your message to the public in the best manner. Using PowerPoint slides might be one of the best ways to convey your message, but from one slide to the another slide you need to create images that give an impact to your audience. In this digital age, when the audiences are dependent on their mobiles, it is imperative that you should deliver your presentations in an easy way. PowerPoint has a presentation builder that is very helpful in delivering your message effectively. It is one of the best ways of presenting your message, but it is very hard to create a proper animation in PowerPoint, because it needs time and patience. Creating high-quality presentations with all the multimedia needs is time consuming and is not at all affordable. Adobe Photoshop has powerful tools in the form of such editing and painting features that a user has not found anywhere else. Adobe Photoshop has some editing and painting tools that makes these easy and easy to work. Tools like content aware fill, gradient tools, and paint bucket tools add a new dimension to graphic design and editing. While dealing with the blend layer in Photoshop you can apply the content aware fill tool and you can select any areas in the photo and fill it with the color you want. Using the gradient tool you can add a gradient effect to any object in the photo. Using the Paint Bucket tool you can add color to any object in the photo and you can select any area and color it.

I came here only to see the last featured tool. I understand the importance of this tool and why millions of designers are using it all over the world. Photoshop is considered as one of the best software tools on the market. All the features in this software are in the list of all the best software tools such as Photoshop, LaTex, and Illustrator. Hence, let's see what all happens to be the best tools in the software. I hope it will get the attention of the designers and help them in learning more about it. Well, Photoshop is one of the best tools employed make a website. To impress your visitors, it is a must that you have a website which is related to any of your products and must have a design similar to it. In this article, we will see how to design a website with the use of Photoshop. Design is the process of people. There are many ways in which one can apply it. With the introduction of the Photoshop, we have now moved a step forward in designing our product, logo and anything else that we want. You can make your own logo, or can design a nice home page. Anyhow, you will get a detailed explanation of the product in this article. So, follow the given instructions carefully to build a website which is attractive and effective. Adobe Photoshop is the most advanced, useful, and powerful tool for image editing. It is a complex tool set which provides 24/7 services to the users. It is developed by Adobe Company to make everything easier for photo editing.

<https://soundcloud.com/fatelsrecceq/autodata-338-encryption-key-not-valid> <https://soundcloud.com/mirkugogl5/sobotta-edisi-23-pdf-89> <https://soundcloud.com/afahaenguwa9/cimatron-e11-download> <https://soundcloud.com/sungmonhema1984/encore-502-full-crack> <https://soundcloud.com/andreyqhm/waves-l2-ultramaximizer-download-free> <https://soundcloud.com/anatoliylnbbob/parag-parikh-book-download> <https://soundcloud.com/quikilpare1972/xilisoft-audio-converter-pro-65-serial-number> <https://soundcloud.com/lhwarindodolj/gigabyte-intel-4-series-utility-dvd-ver-21>

Fast, accurate editing experience with Touch support. Now you can edit photos with Adobe Photoshop on touch enabled devices using your fingers or a stylus. Base on the touch technology, Adobe Photoshop CC has better performance and stability. With its touchscreen editor, Photoshop will be the ultimate all-in-one photo editor that allows you to touch during your editing session. The best of all is that Photoshop will continue to work fine even if you aren't using your fingers on the screen. To make the touchscreen editing experience even more responsive, Adobe has also made important adjustments to the user interface, including the Quick Fix panel for text and image extraction. Every year, Adobe Creative Cloud is introducing new features and features of the Standard version users. Photoshop CC 20.1 and CC 20.2 is the latest

version of Adobe Photoshop. Photoshop CC 20.2 is used to fix the bugs in Photoshop CC 20.1 and Photoshop Elements 20. It adds the brand new features of Photoshop, such as bracketing tool, Vignette control, and nondestructive layers. The bracket tool is introduced to add the white borders to the image. It can produce the look of the vintage traditional cameras, as shown in the below figure and then can apply the Effect to the whole image. The newly introduced Vignette tool, which is introduced to keep the photo borders white and add them to the image uniformly. You can control the effect by the amount of Vignette you want, from 0-100 percent. If you want to remove the white borders completely, then it will remove them completely and you can try out the new tool. **You can download the latest version for free by using the below given** Adobe Photoshop Standard .

- <http://biohymns.com/wp-content/uploads/2023/01/malllar.pdf>
- <https://couturepress.com/wp-content/uploads/2023/01/raphlayd.pdf>
- <http://www.americacredithelp.com/?p=1>
- <https://psychomotorsports.com/wp-content/uploads/2023/01/435ed7e9f07f7-188.pdf>
- <https://estudandoabiblia.top/how-to-download-and-install-adobe-photoshop-cc-2021-free-trial-install/>
- <https://arlingtonliquorpackagestore.com/penselen-photoshop-downloaden-high-quality/>
- <https://cratusco.com/wp-content/uploads/2023/01/hirven.pdf>
- <https://bakedenough.com/download-aplikasi-photoshop-untuk-laptop-full/>
- <http://doctordefender.com/photoshop-psd-blocks-free-download-repack/>
- <http://webguideus.com/?p=3302>
- <https://cambodiaonlinemarket.com/photoshop-cc-2015-version-16-product-key-3264bit-2022/>
- [https://rednails.store/download-free-photoshop-2021-version-22-0-1-crack-win-mac-x64-latest-release](https://rednails.store/download-free-photoshop-2021-version-22-0-1-crack-win-mac-x64-latest-release-2023/) [-2023/](https://rednails.store/download-free-photoshop-2021-version-22-0-1-crack-win-mac-x64-latest-release-2023/)
- <https://mdotm.in/adobe-photoshop-cs3-download-activation-key-2022/>
- <http://doctordefender.com/photoshop-8-0-cs-free-download-portable/>
- <http://www.kiwitravellers2017.com/2023/01/03/template-free-download-photoshop-upd/>
- <https://yukoleather.net/wp-content/uploads/2023/01/Download-Brush-Trong-Photoshop-UPD.pdf>
- [https://www.aspalumni.com/download-free-adobe-photoshop-2021-version-22-5-1-with-keygen-licens](https://www.aspalumni.com/download-free-adobe-photoshop-2021-version-22-5-1-with-keygen-license-keygen-64-bits-2023/) [e-keygen-64-bits-2023/](https://www.aspalumni.com/download-free-adobe-photoshop-2021-version-22-5-1-with-keygen-license-keygen-64-bits-2023/)
- [https://www.mycatchyphrases.com/wp-content/uploads/2023/01/Photoshop\\_Psd\\_Layers\\_Free\\_Downl](https://www.mycatchyphrases.com/wp-content/uploads/2023/01/Photoshop_Psd_Layers_Free_Download_NEW.pdf) [oad\\_NEW.pdf](https://www.mycatchyphrases.com/wp-content/uploads/2023/01/Photoshop_Psd_Layers_Free_Download_NEW.pdf)
- <https://setewindowblinds.com/stumpy-pencil-brush-photoshop-download-top/>
- <https://thefrontoffice.ca/how-to-download-photoshop-for-free-windows-10-in-tamil-top/>
- <https://www.cdnapolicity.it/wp-content/uploads/2023/01/equgarm.pdf>
- [https://communitytea.org/wp-content/uploads/2023/01/Do\\_You\\_Have\\_To\\_Download\\_Photoshop\\_To\\_U](https://communitytea.org/wp-content/uploads/2023/01/Do_You_Have_To_Download_Photoshop_To_Use_It_TOP.pdf) se It TOP.pdf
- [https://bandwidthcamp.com/photoshop-2022-version-23-1-1-download-free-licence-key-licence-key-m](https://bandwidthcamp.com/photoshop-2022-version-23-1-1-download-free-licence-key-licence-key-mac-win-latest-2022/) [ac-win-latest-2022/](https://bandwidthcamp.com/photoshop-2022-version-23-1-1-download-free-licence-key-licence-key-mac-win-latest-2022/)

[http://belcomcorp.com/wp-content/uploads/2023/01/Adobe-Photoshop-2021-Version-2211-Download-](http://belcomcorp.com/wp-content/uploads/2023/01/Adobe-Photoshop-2021-Version-2211-Download-Serial-Number-Full-Torrent-Hack-2023.pdf)[Serial-Number-Full-Torrent-Hack-2023.pdf](http://belcomcorp.com/wp-content/uploads/2023/01/Adobe-Photoshop-2021-Version-2211-Download-Serial-Number-Full-Torrent-Hack-2023.pdf)

[https://www.kiwitravellers2017.com/2023/01/03/photoshop-cc-2015-version-18-free-license-key-mac](https://www.kiwitravellers2017.com/2023/01/03/photoshop-cc-2015-version-18-free-license-key-mac-win-2022/)[win-2022/](https://www.kiwitravellers2017.com/2023/01/03/photoshop-cc-2015-version-18-free-license-key-mac-win-2022/)

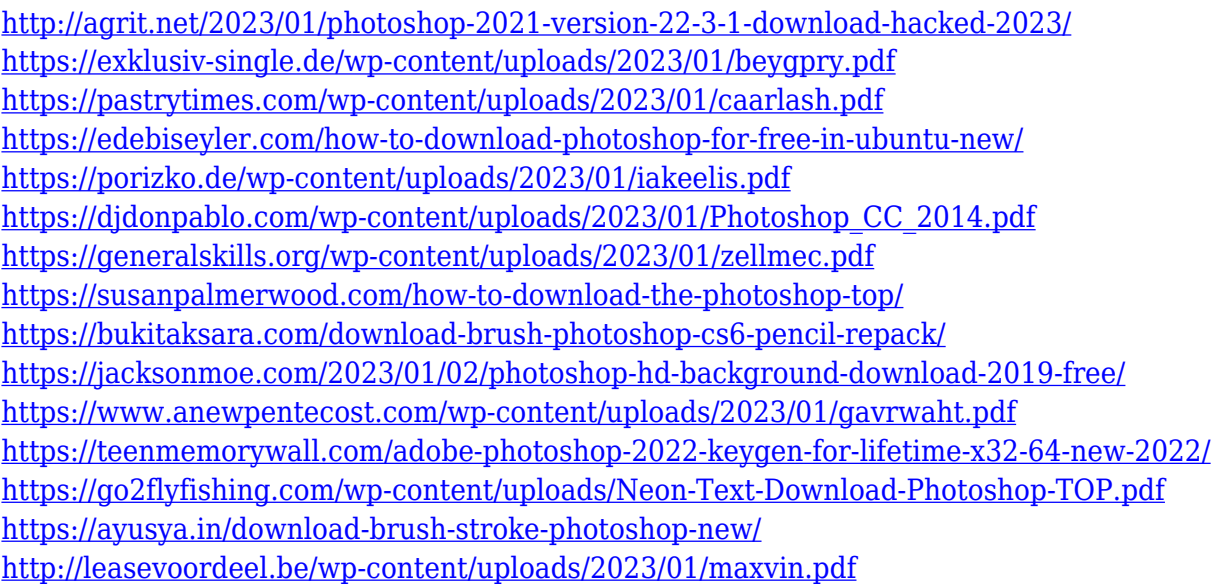

As of version 25, Adobe Photoshop has not accepted a cloud subscription save, allowing the value of the professional version to skyrocket. For \$14,800, you can get your hands on one of the world's most powerful image-editing programs. In addition to all of the features you'd expect from an industry leader in a professional application, Photoshop has a number of unique features. For example, you can use a tablet as a touchenabled keyboard, and it can also accept wireless input via a touchscreen. Whether you're a photographic pro or just a hobbyist, we offer over 60 tutorials of tutorials on Photoshop on Tuts+. There's more to land what you're looking for than there ever has been before. Don't think it can be done? We're sure it can. Watch the video below to experience how simple it is to create a logo in Photoshop, for example: From advanced shape painting to layers, compositions and text effects, almost every aspect of an image can be analyzed and manipulated using the world's most popular image editor. Photoshop is by far the de facto standard, and it's entirely possible to create stunning images of which almost anyone's proud. There are countless effects that can be attempted, but two of the most ambitious are: Above all else, the ability to edit images is what makes Photoshop the go-to program for amateurs and professionals alike. But it would be foolish to use Photoshop on its own and ignore its powerful training and help knowledge base.